## **VOIPSOLUTIONS.**<br>Τα πάντα για το VOIP στην Ελλάδα

### Asterisk sound files

Τα αρχεία που θα λάβετε στα Ελληνικά:

Αριστερά βλέπετε το όνομα του αρχείο και δεξιά την ομιλούμενη φράση

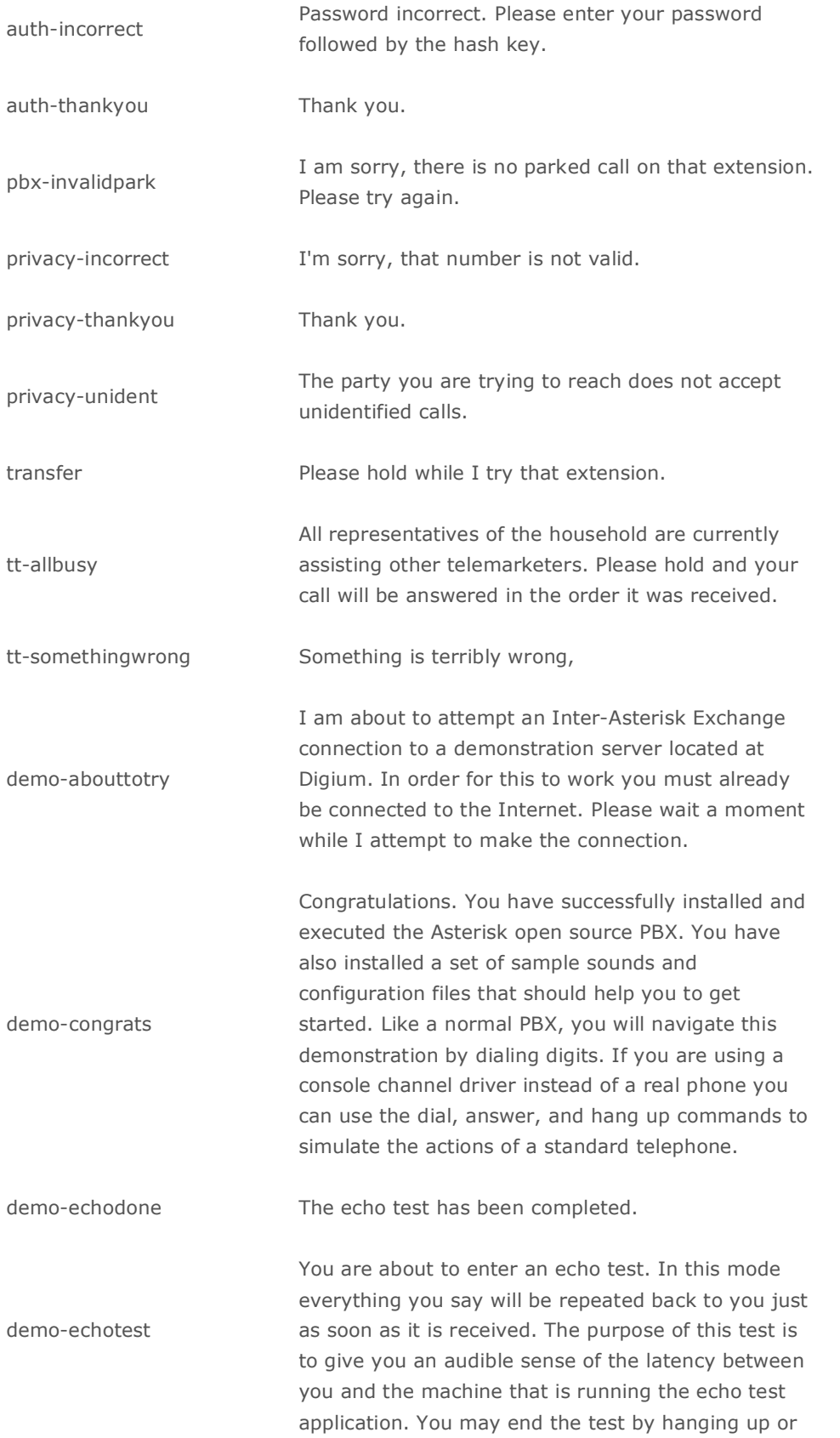

pressing the hash key.

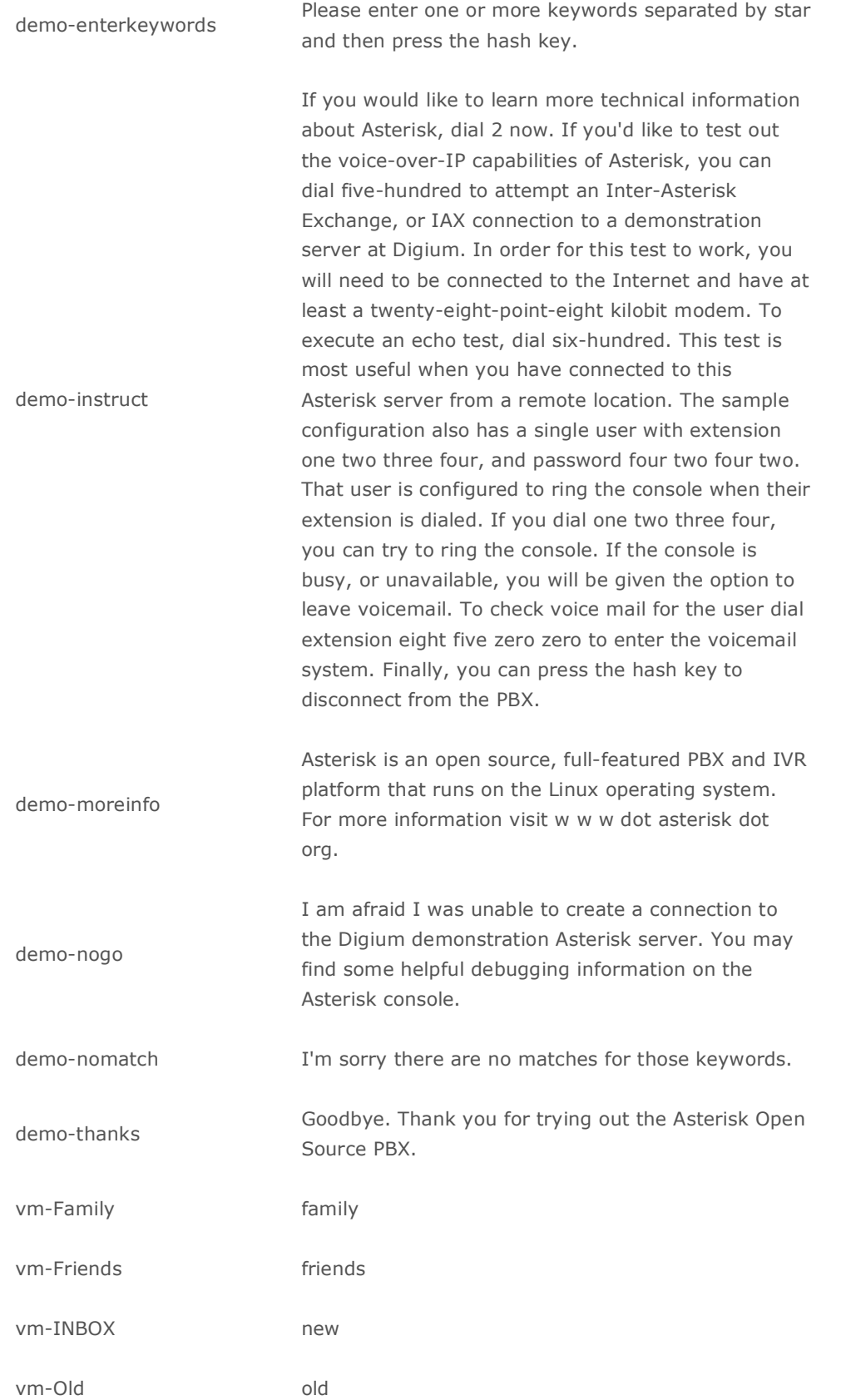

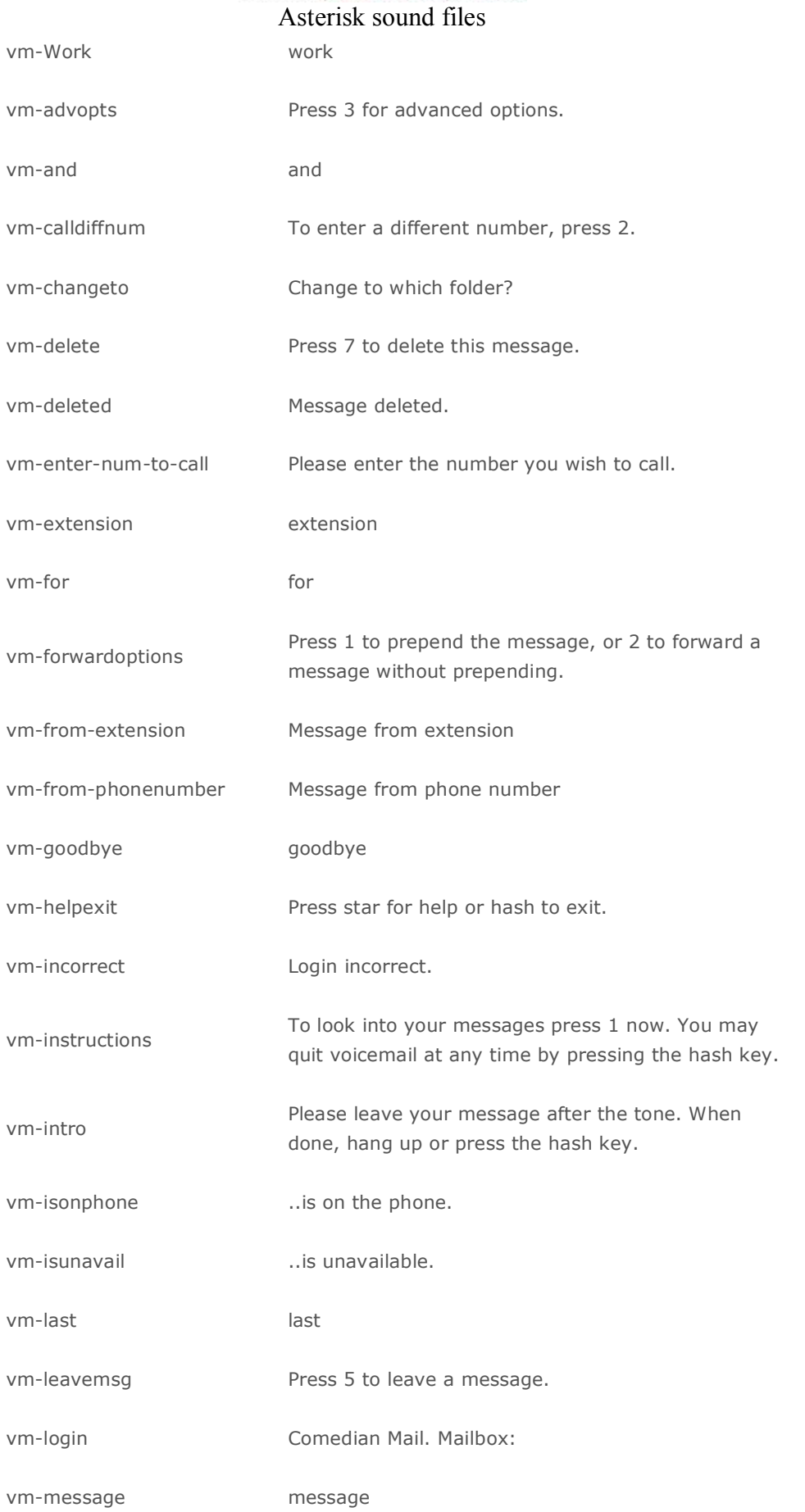

## **VOIPSOLUTIONS.** GR Τα πάντα για το VOIP στην Ελλάδα

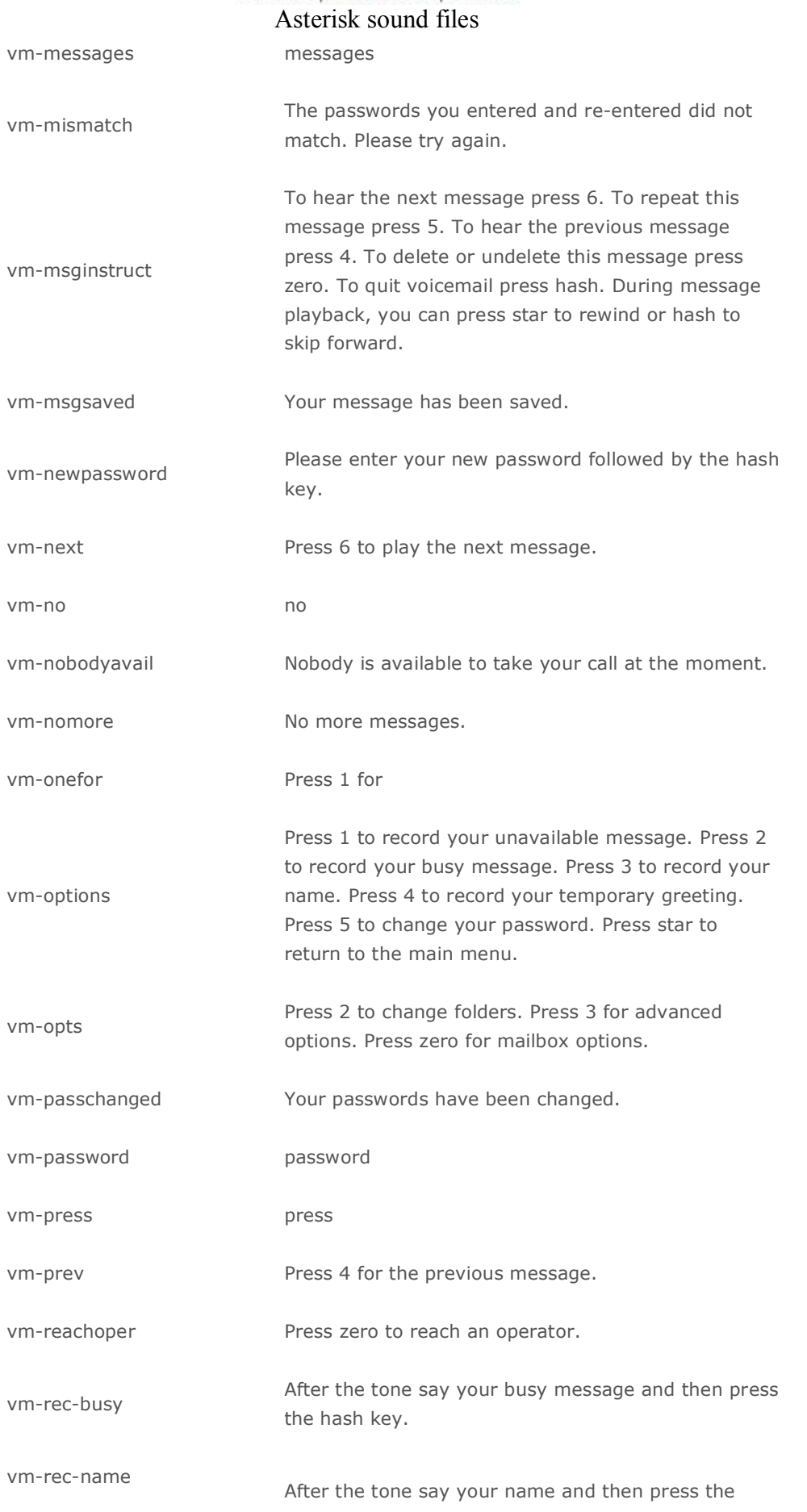

hash key.

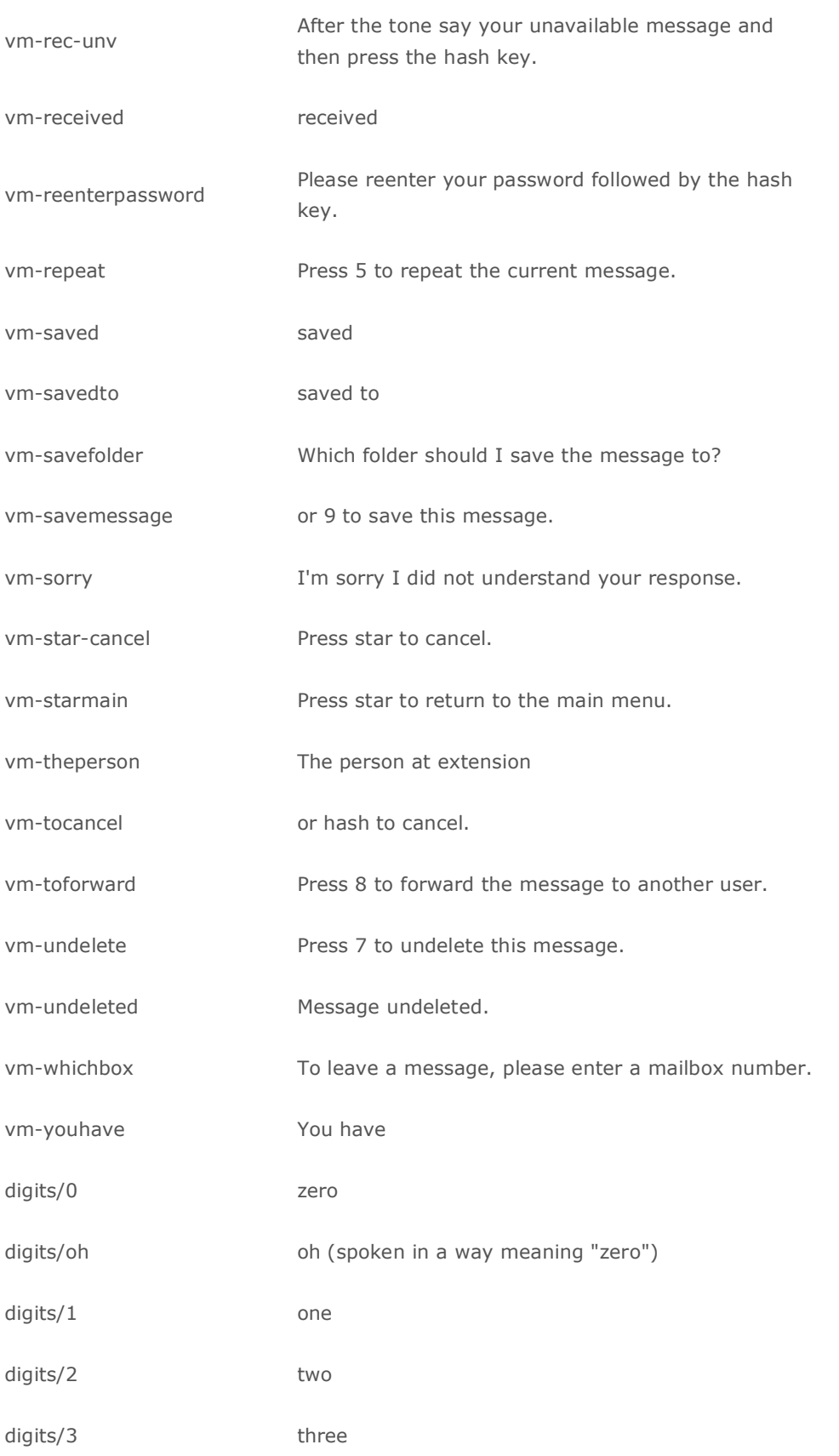

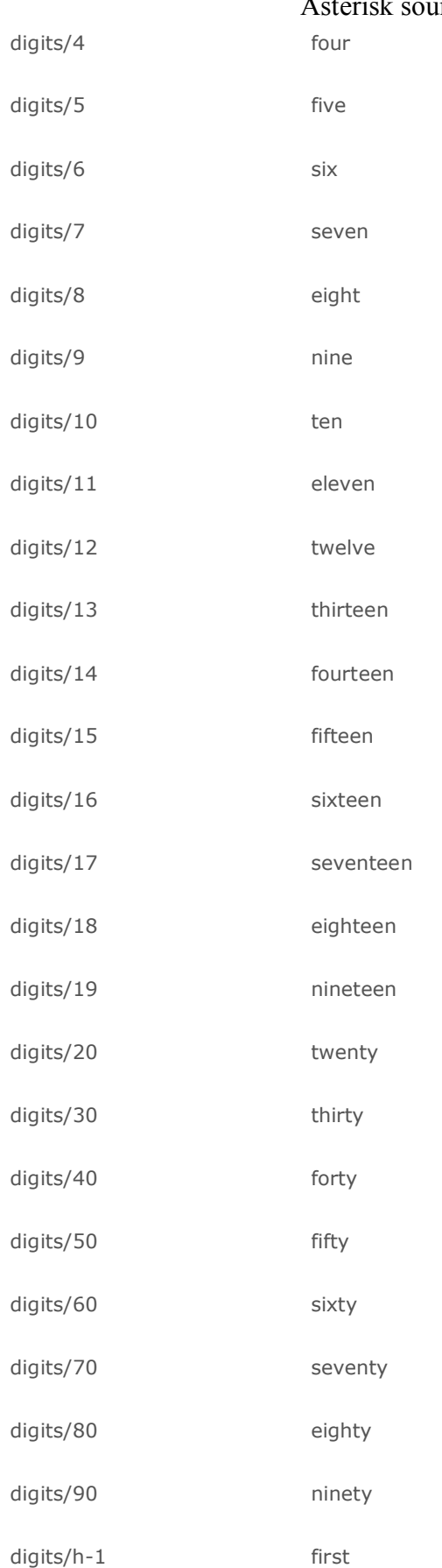

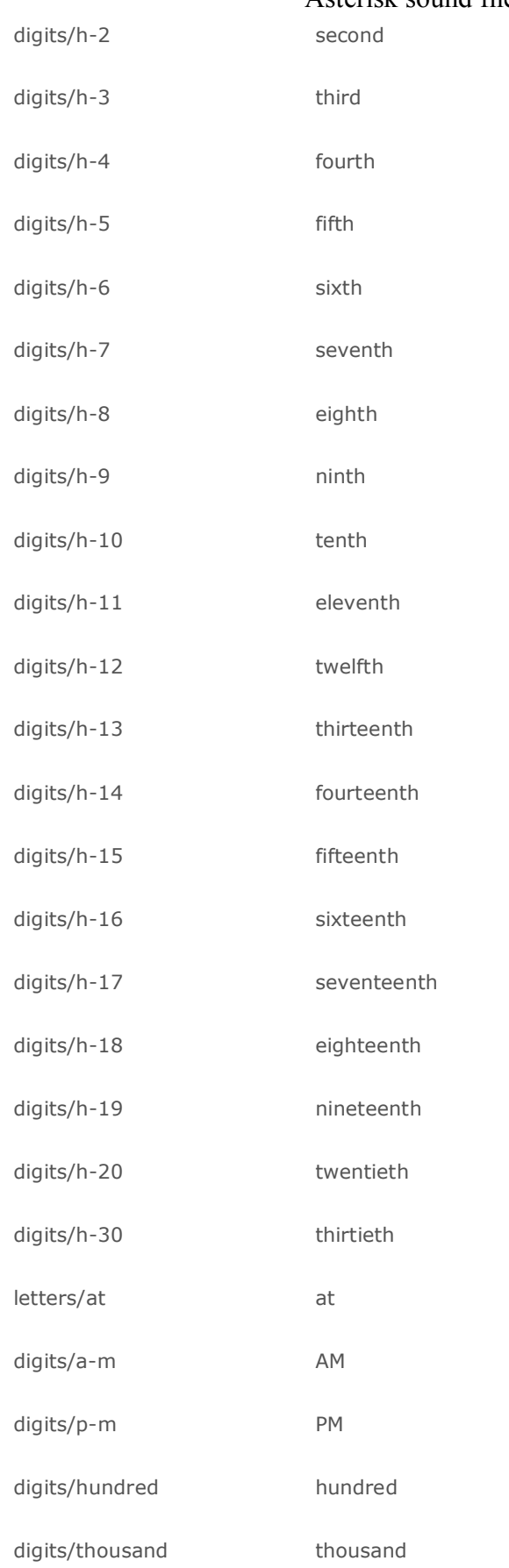

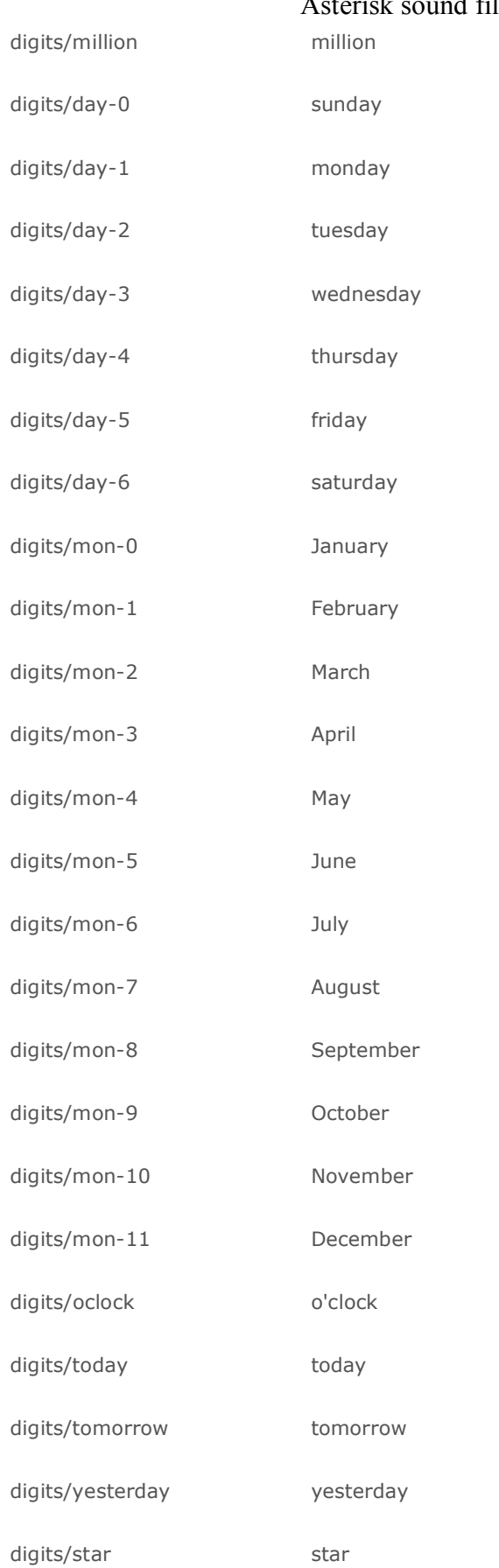

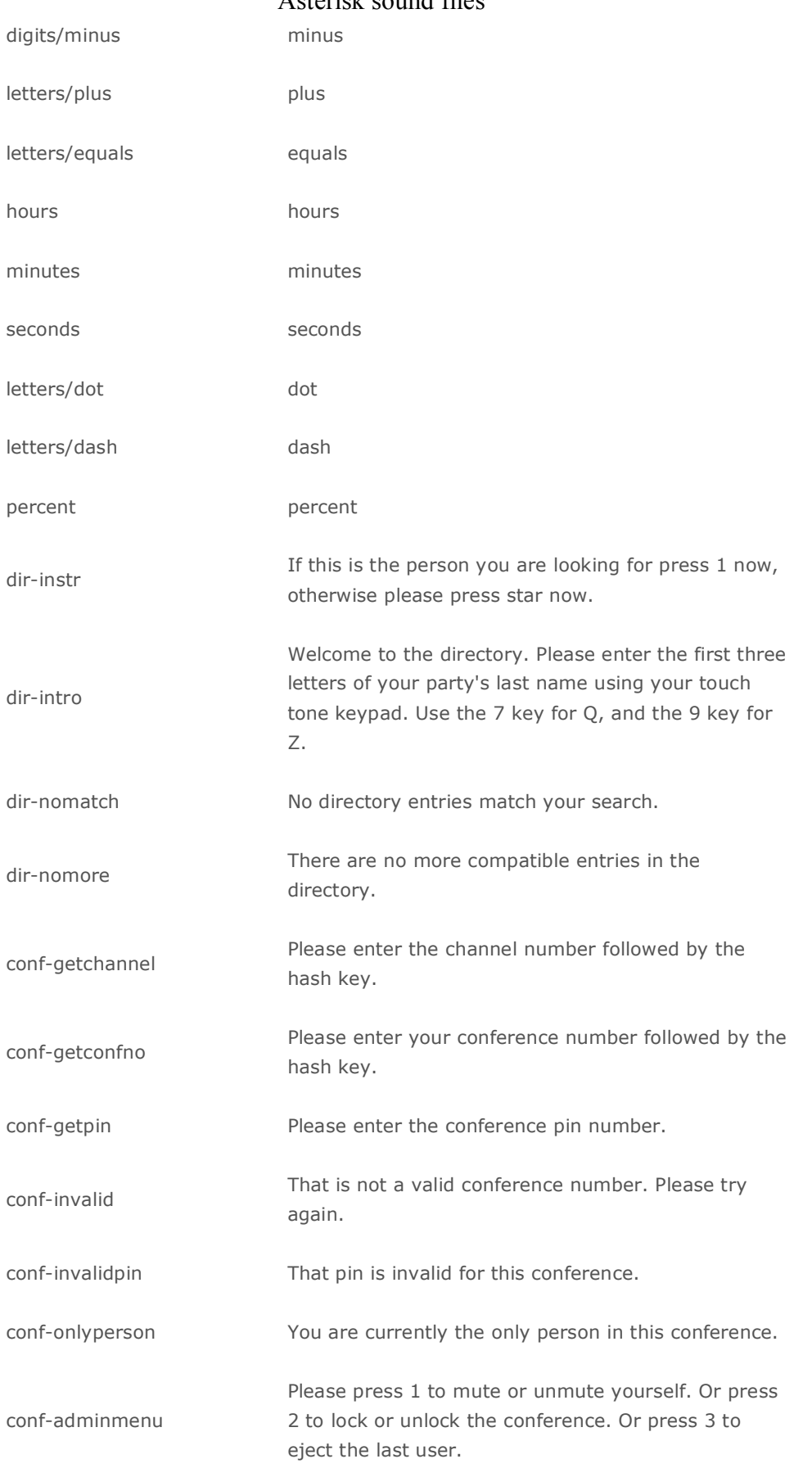

### **VOIPSOLUTIONS.GR.**<br>To move yie to VOIP CTDY EXAGO

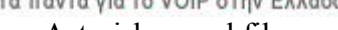

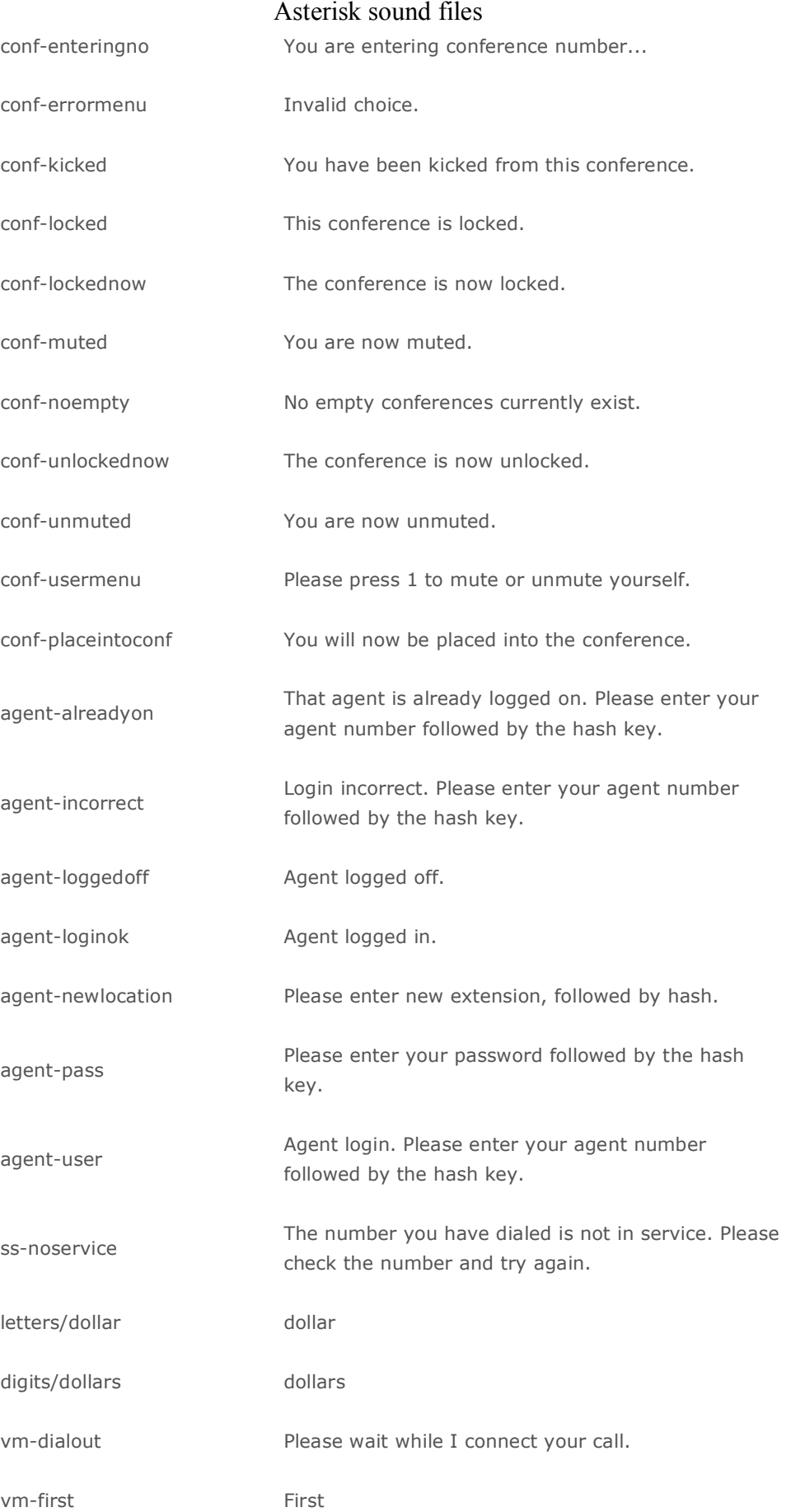

### **VOIPSOLUTIONS.**<br>Ta mávra via to VOIP στην Ελλάδα

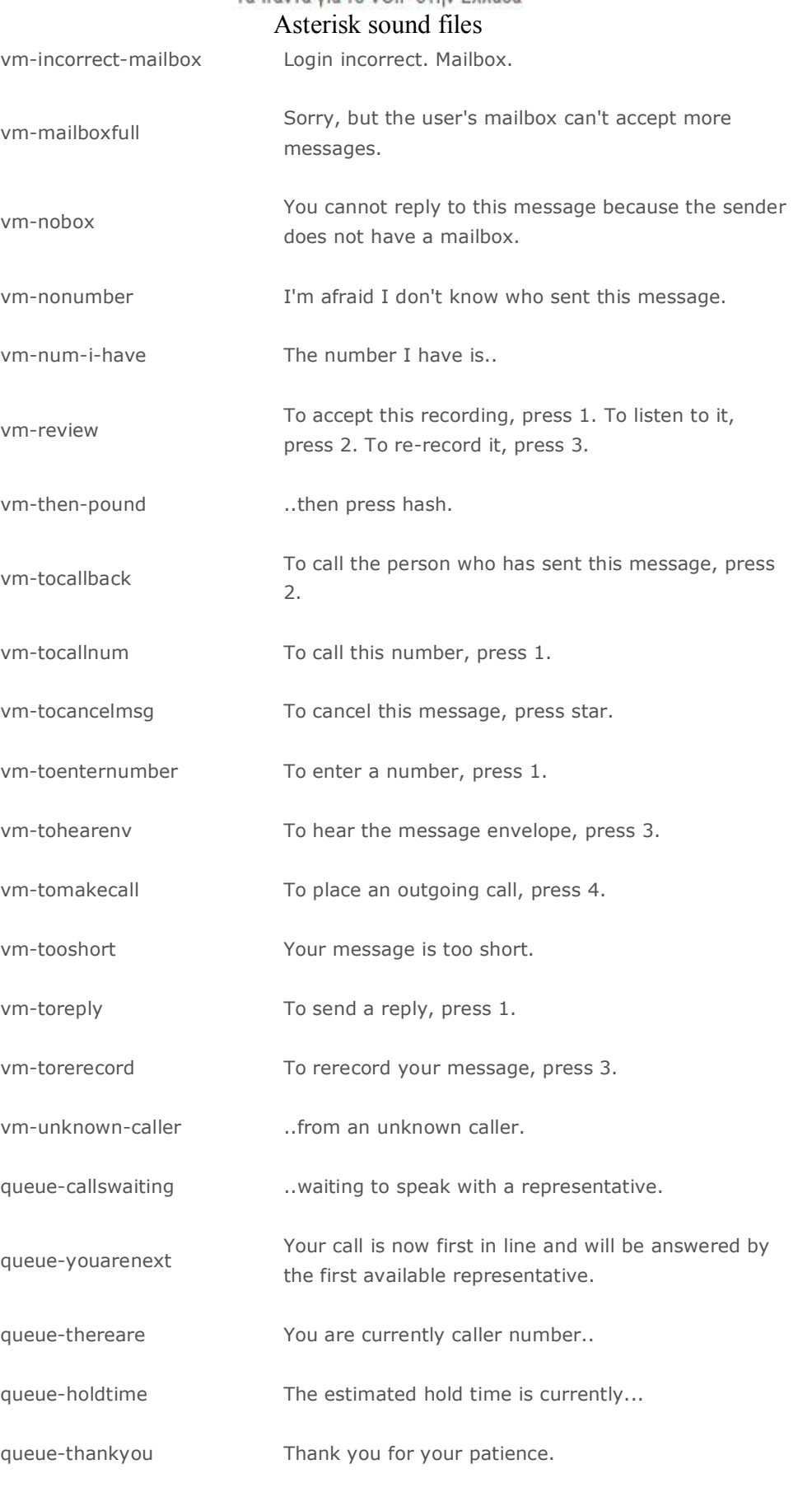

queue-reporthold hold time

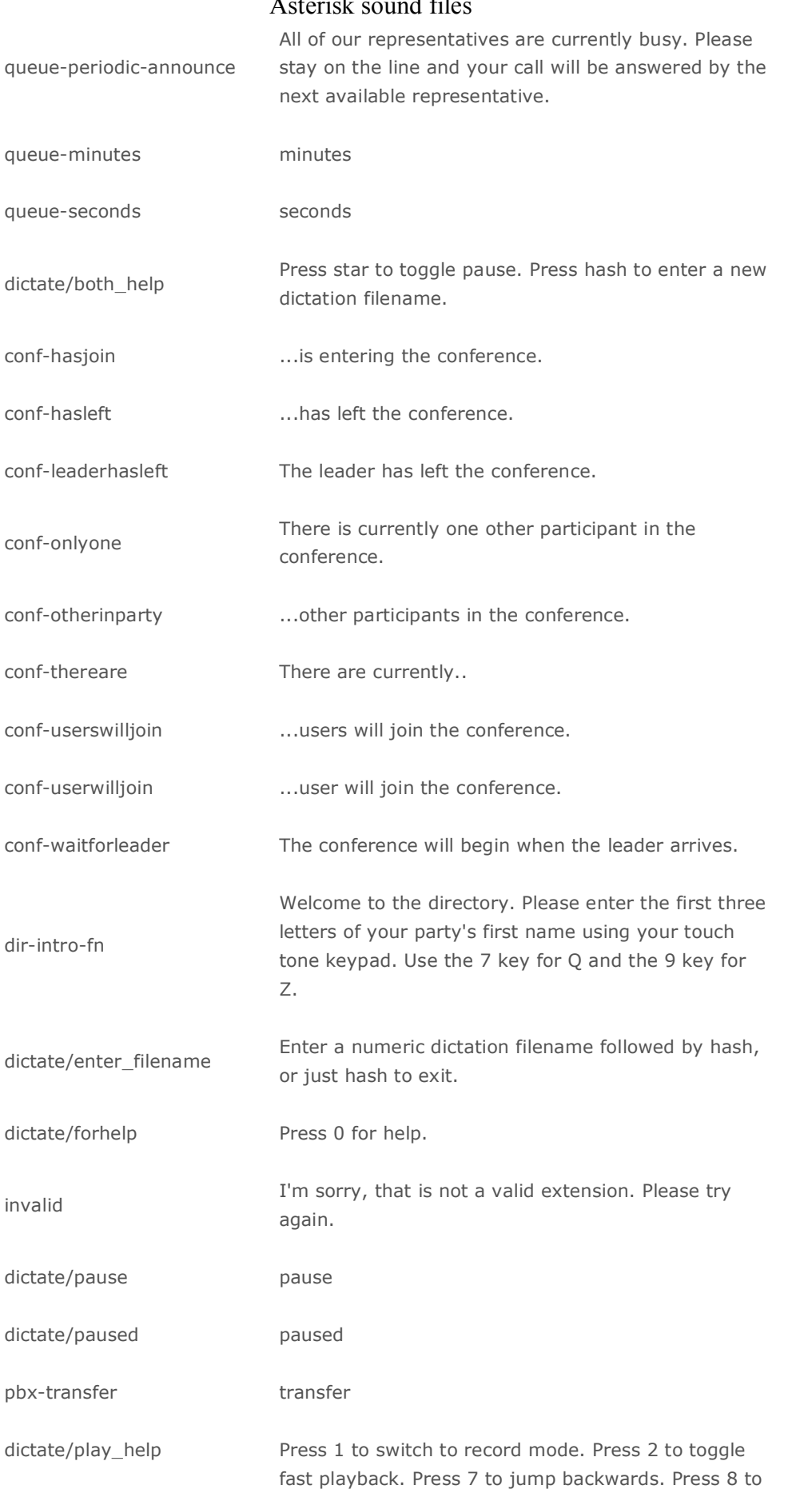

Voipsolutions.gr – Τα πάντα για το VOIP στην Ελλάδα Τηλ. +30 26710 22227, Email : sales@voipsolutions.gr

jump forwards.

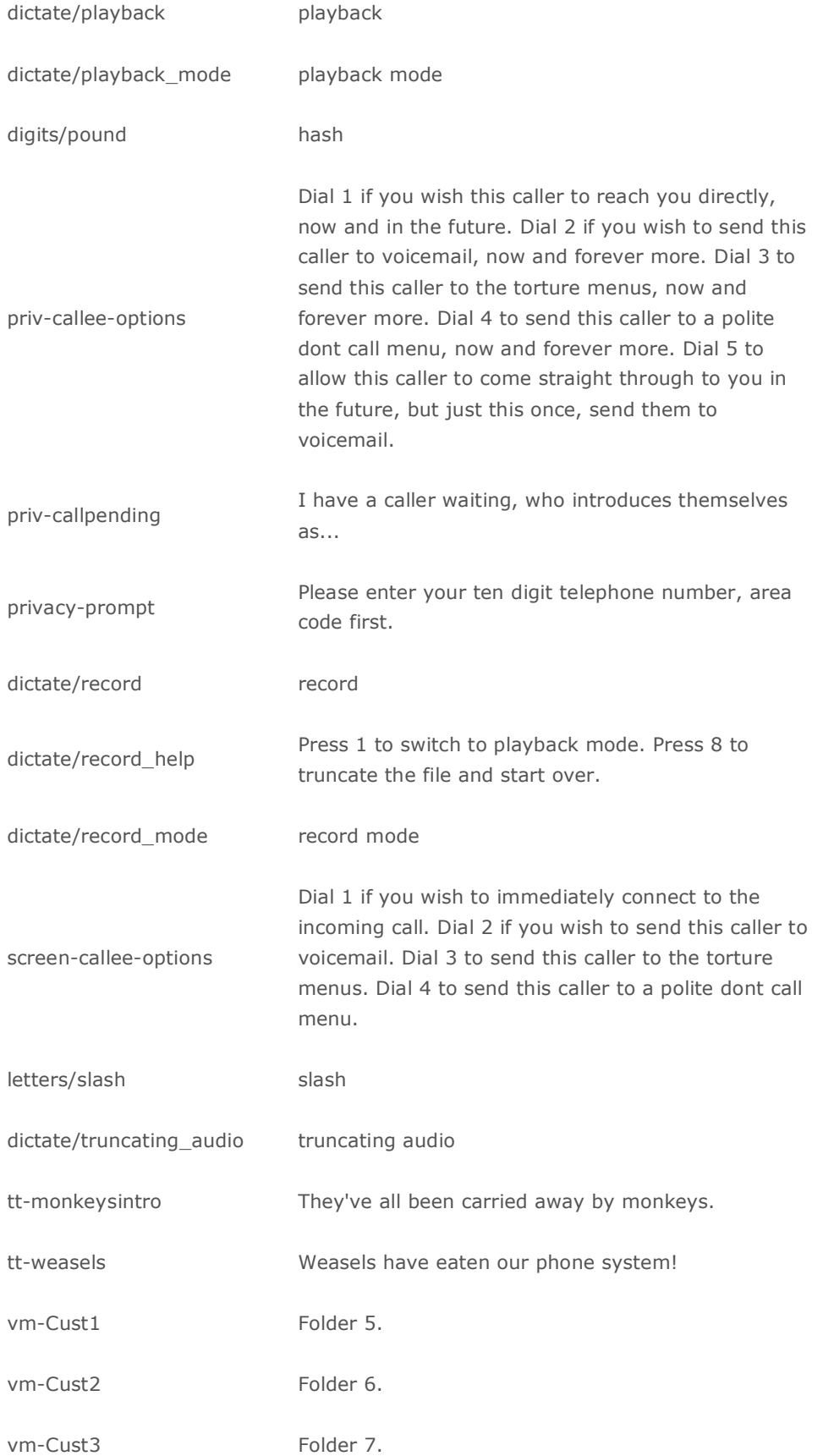

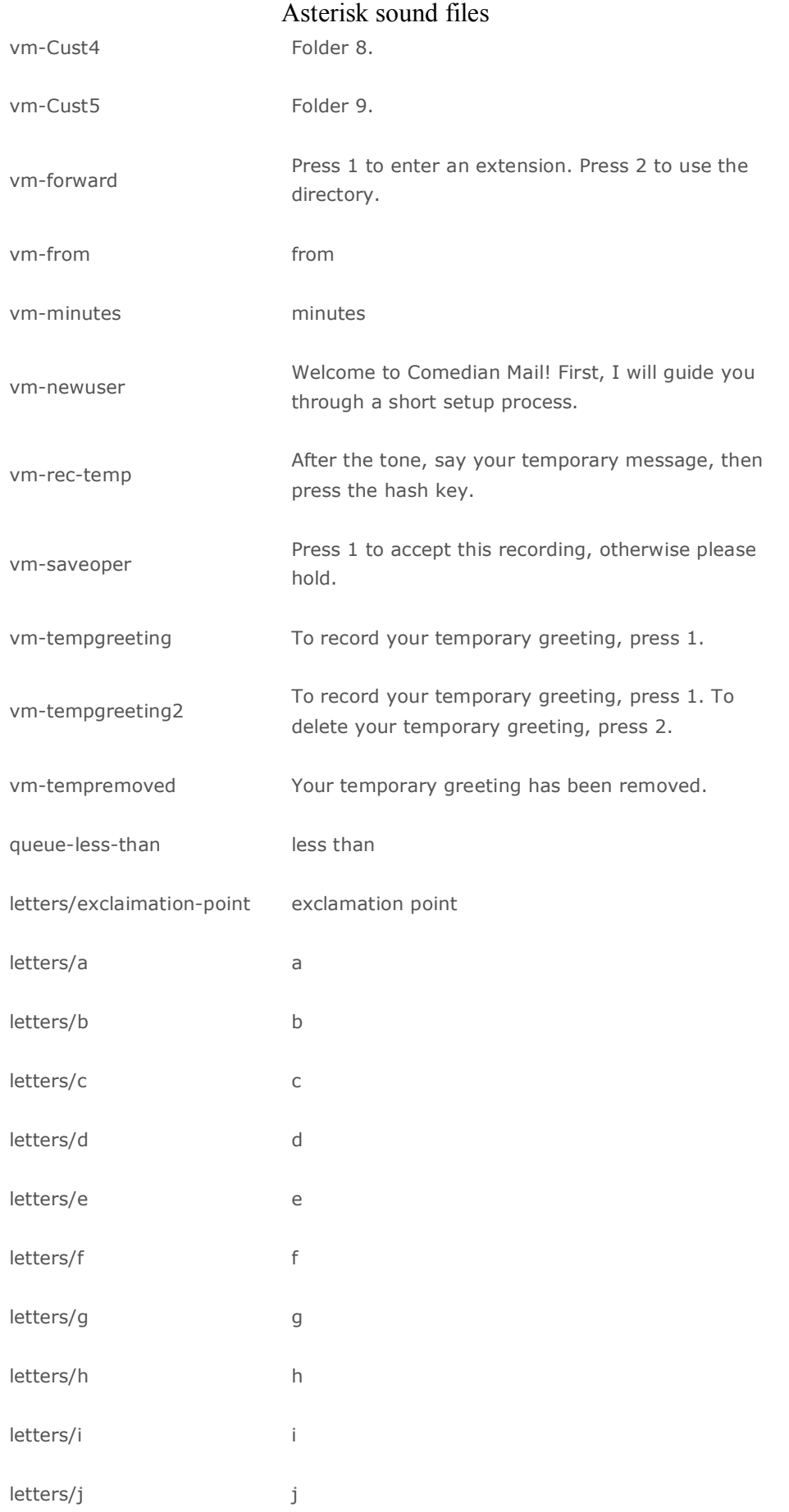

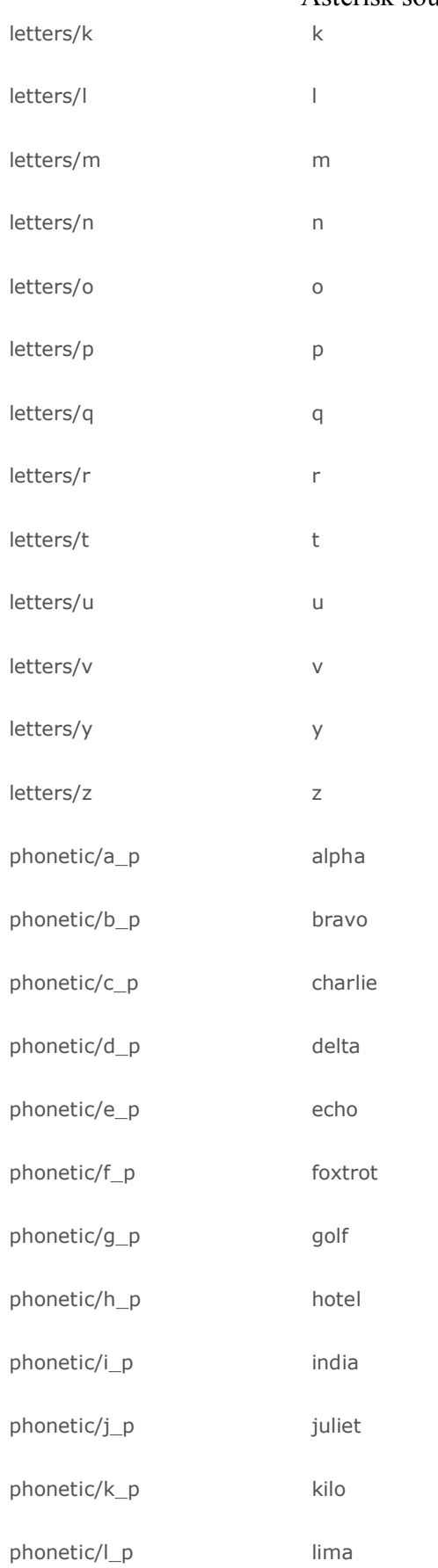

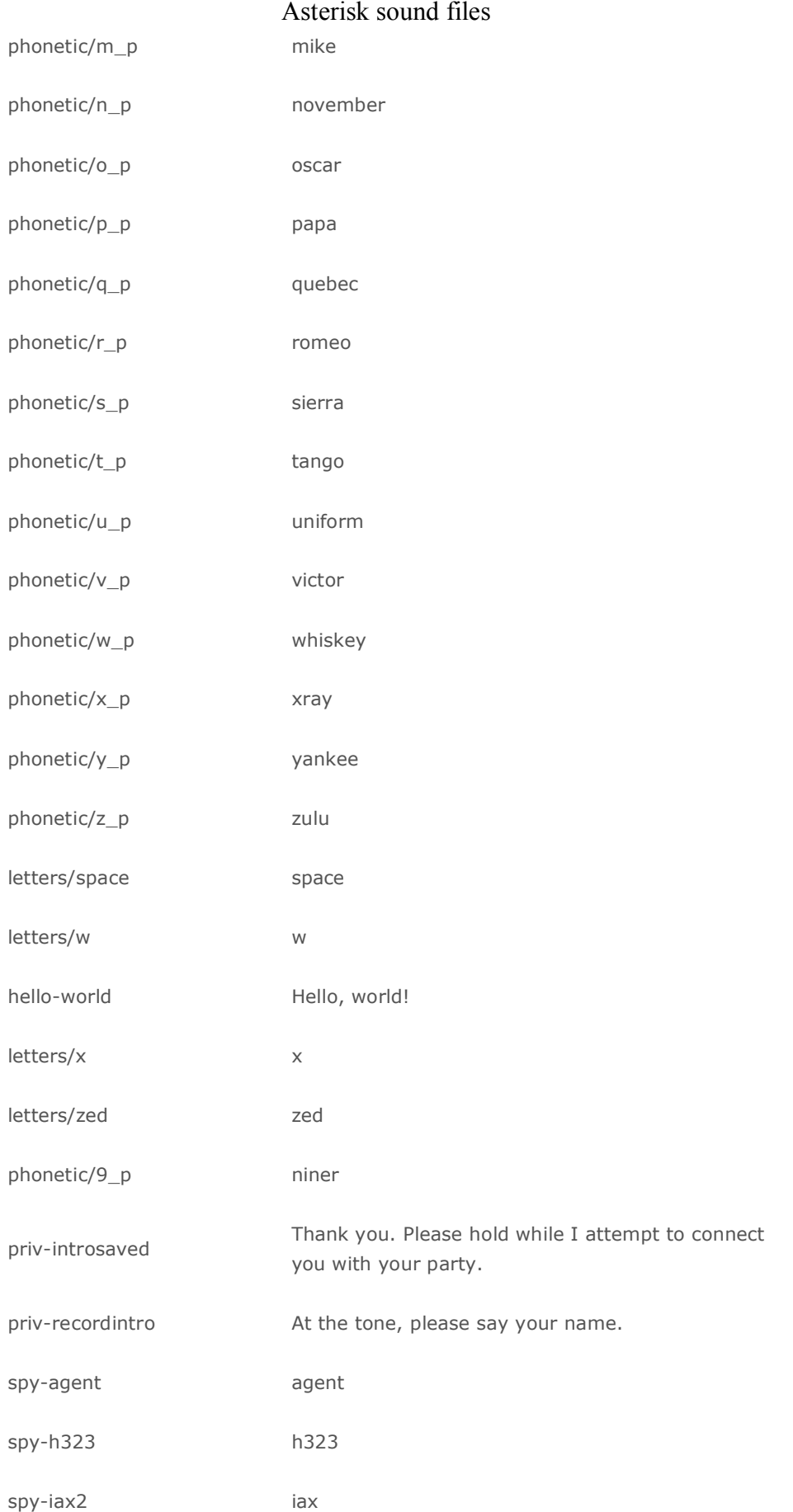

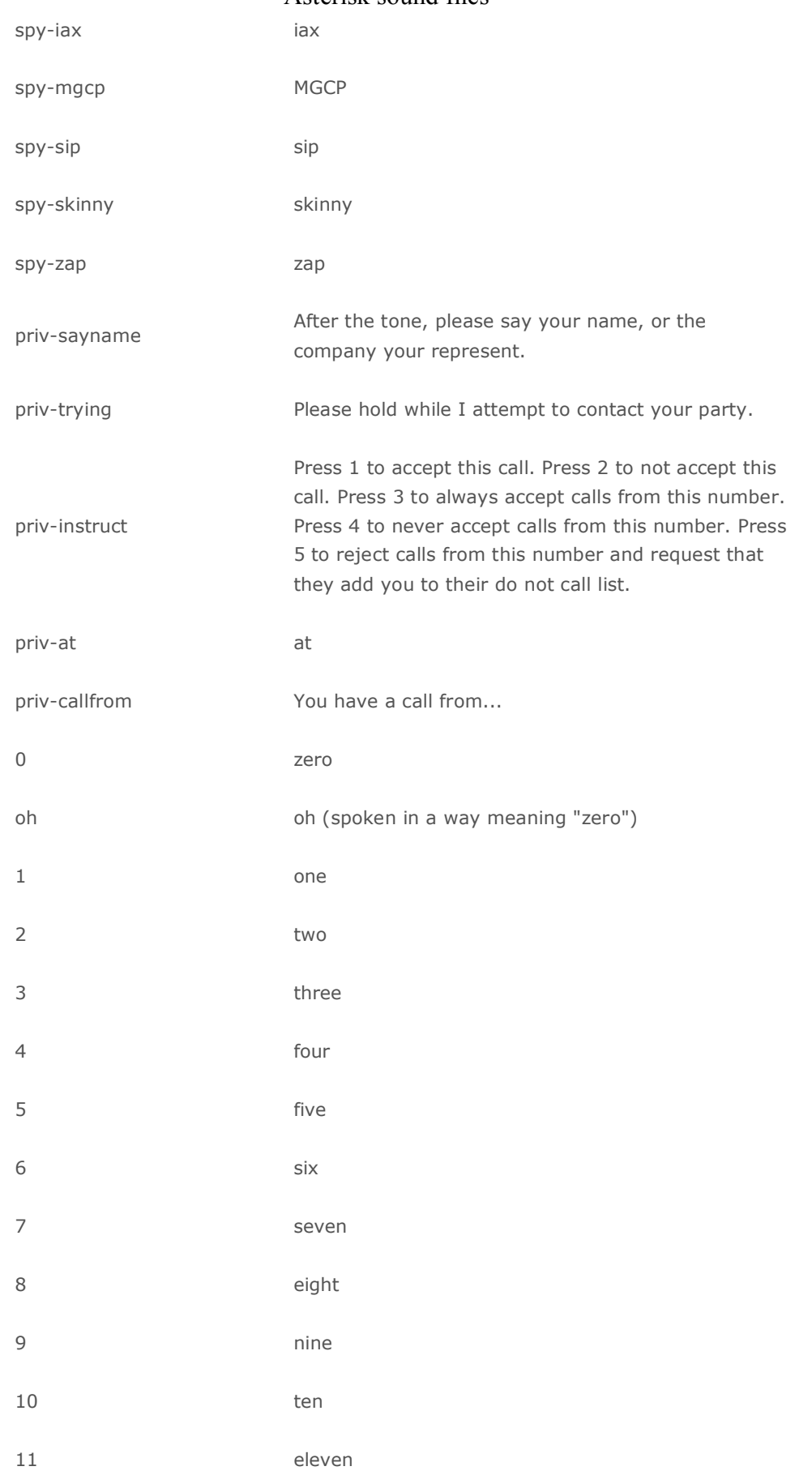

## **VOIPSOLUTIONS.**GR<br>Τα πάντα για το VOIP στην Ελλάδα

### Asterisk sound files

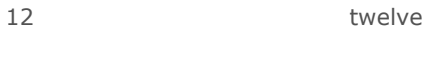

- 13 thirteen
- 14 fourteen
- 15 fifteen
- 16 sixteen
- 17 seventeen
- 18 eighteen
- 19 nineteen
- 20 twenty
- 30 thirty
- 40 forty
- 50 fifty
- 60 sixty
- 70 seventy
- 80 eighty
- 90 ninety
- h-1 first
- h-2 second
- h3 third
- h-4 fourth
- h5 fifth
- h-6 sixth
- h-7 seventh
- 
- h-8 eighth
- h9 ninth

## **VOIPSOLUTIONS.**GR<br>Τα πάντα για το VOIP στην Ελλάδα

### Asterisk sound files

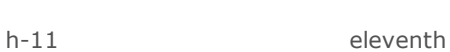

h-10 tenth

h-12 twelfth

h-13 thirteenth

h-14 fourteenth

h-15 fifteenth

h-16 sixteenth

h-17 seventeenth

h-18 eighteenth

h-19 nineteenth

h-20 twentieth

h-30 thirtieth

at and a controller and a controller and a controller and a controller and a controller and a controller and a

a-m AM

p-m PM

hundred hundred

thousand thousand

million million

day-0 sunday

day-1 monday

day-2 tuesday

day-3 wednesday

day-4 thursday

day-5 friday

day-6 saturday

## **VOIPSOLUTIONS.** GR Τα πάντα για το VOIP στην Ελλάδα

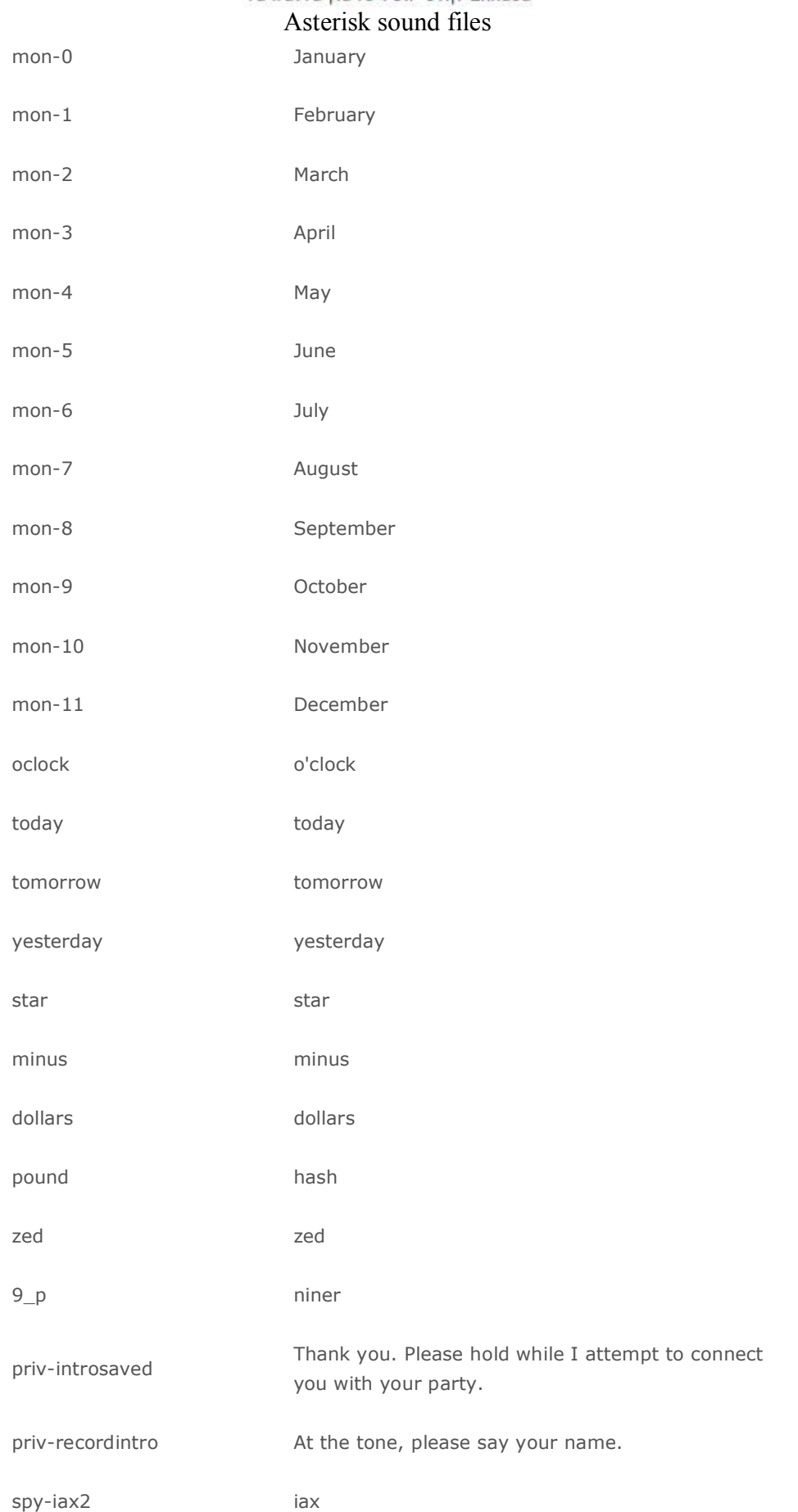

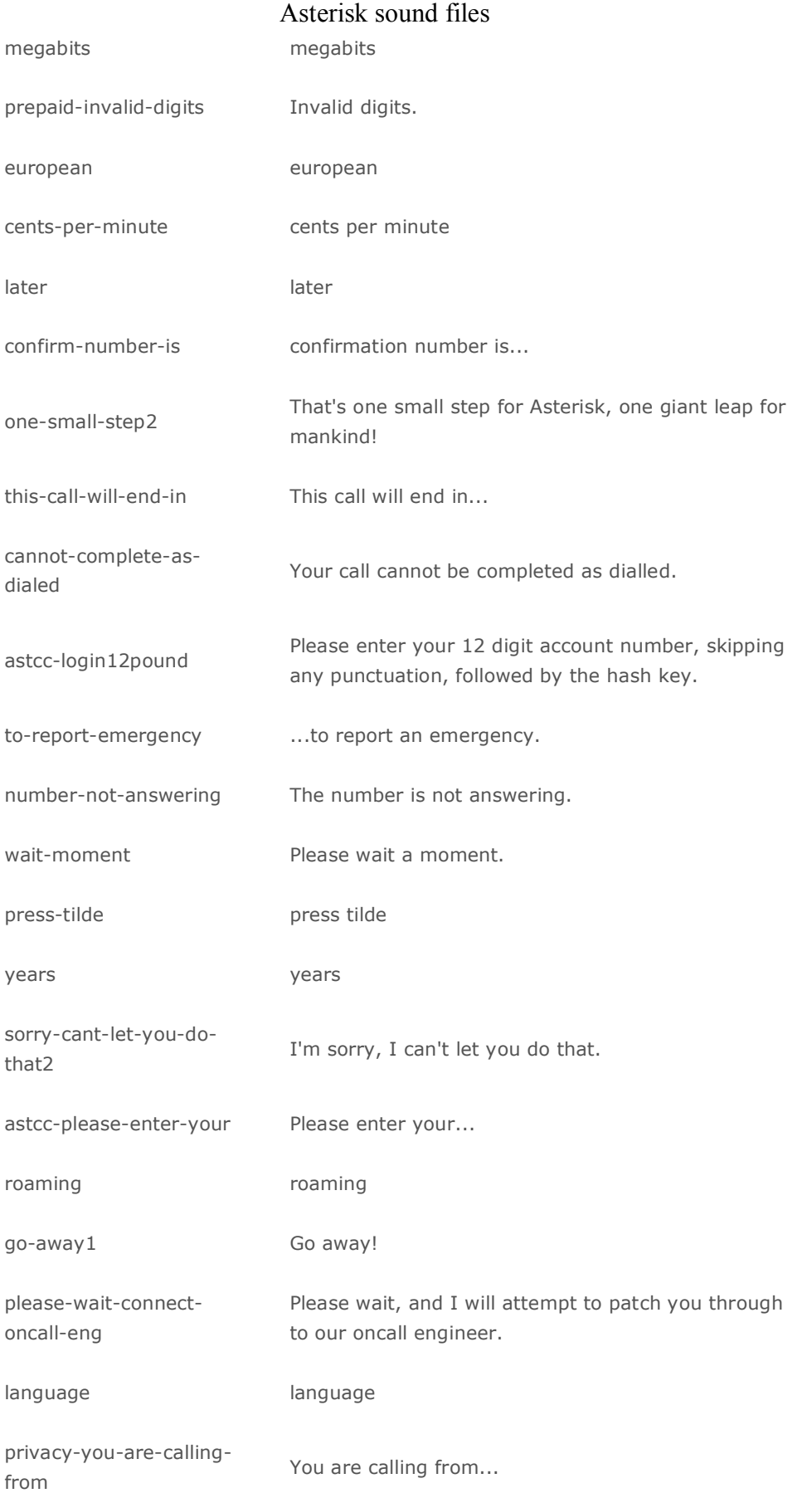

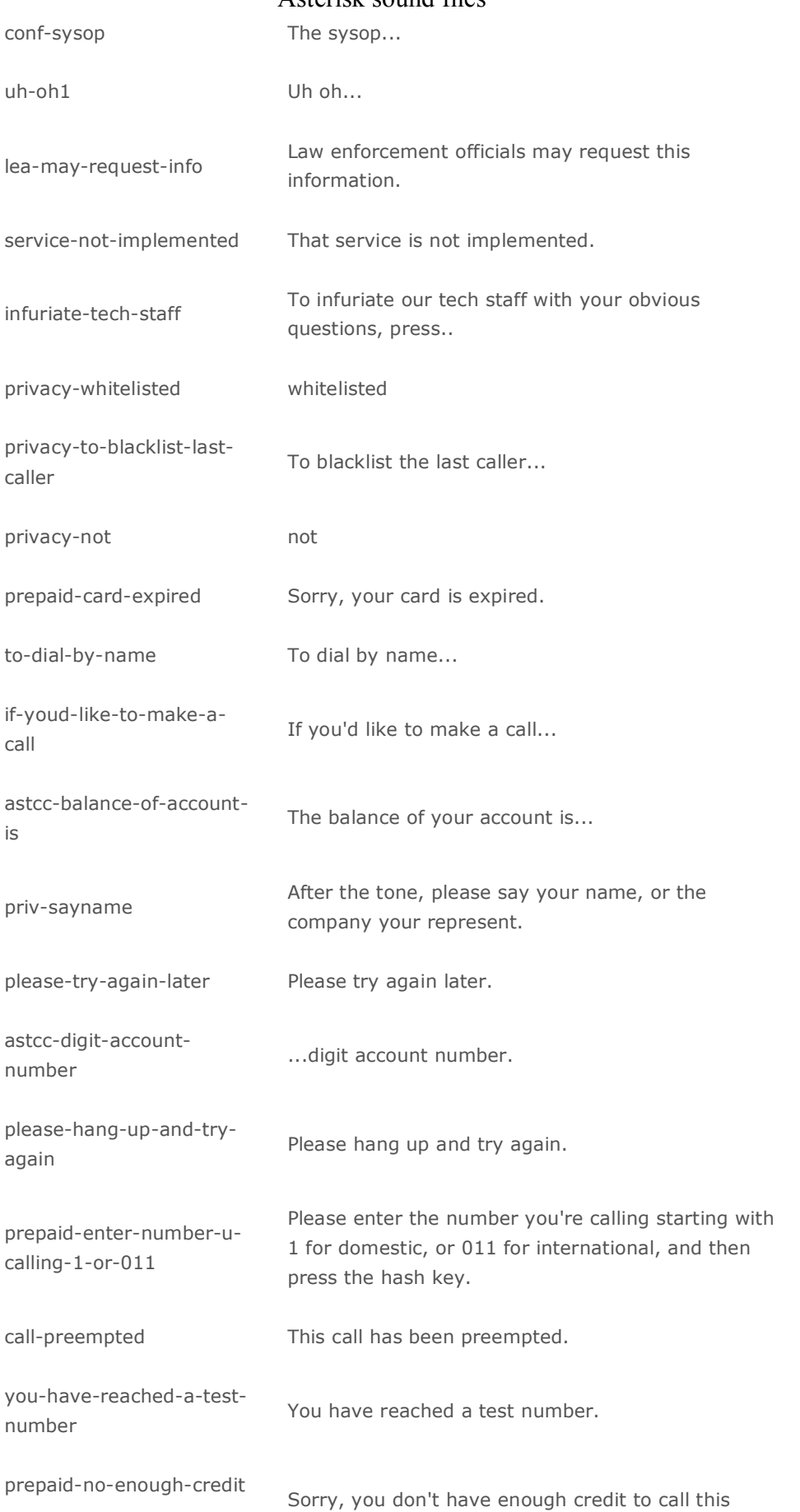

Voipsolutions.gr – Τα πάντα για το VOIP στην Ελλάδα Τηλ. +30 26710 22227, Email : sales@voipsolutions.gr

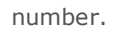

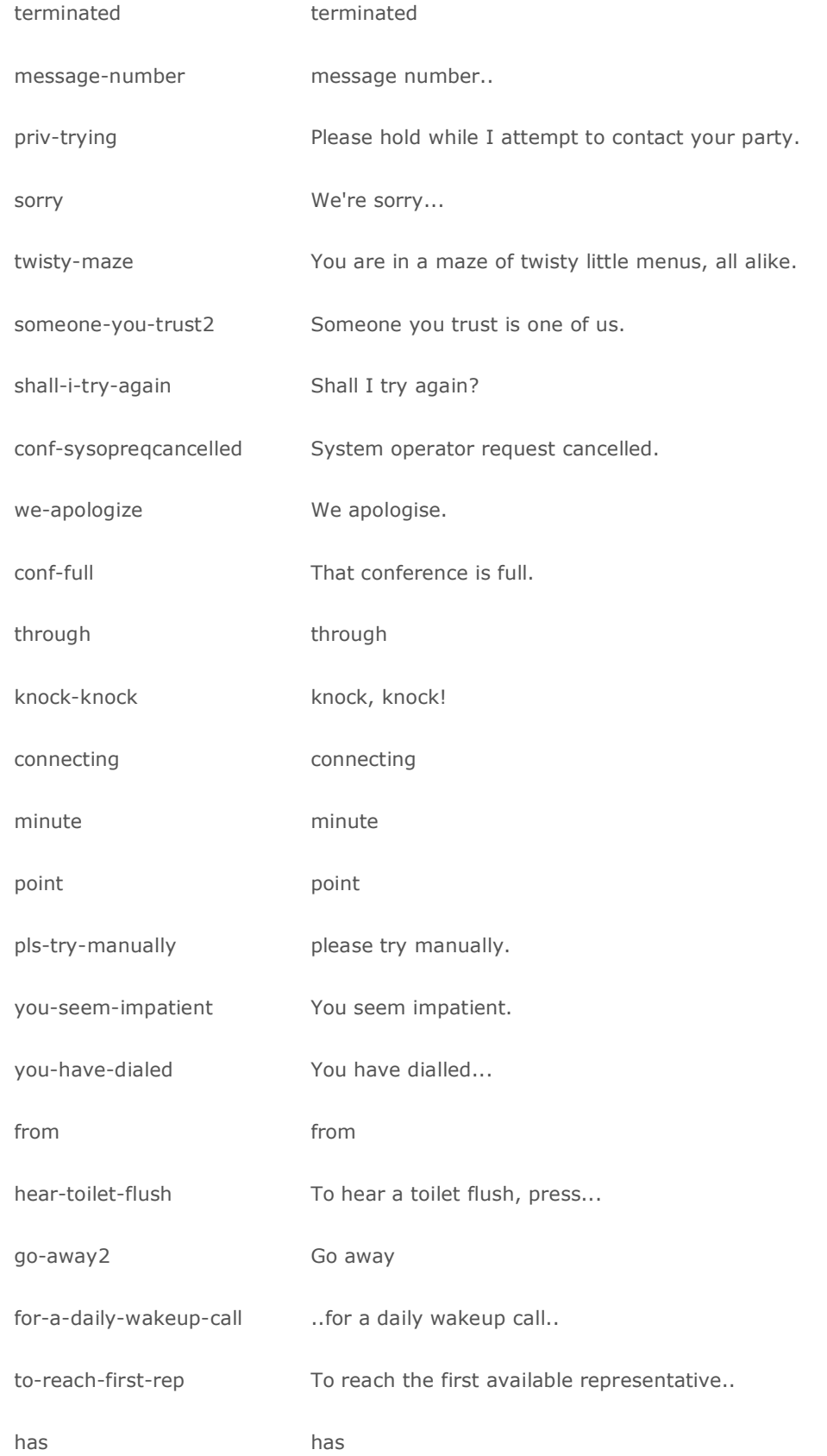

### **VOIPSOLUTIONS.GR**

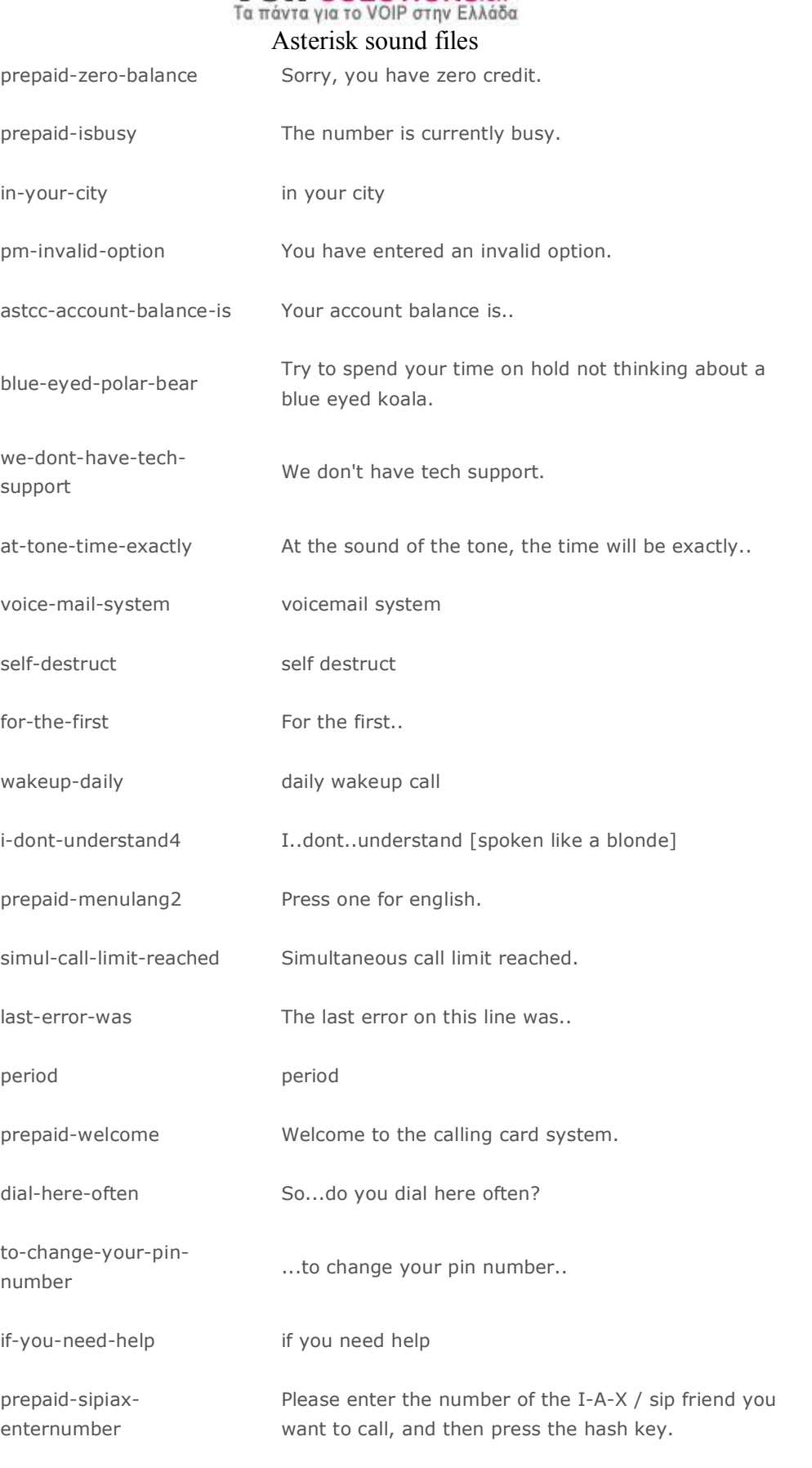

repeat-only repeat only

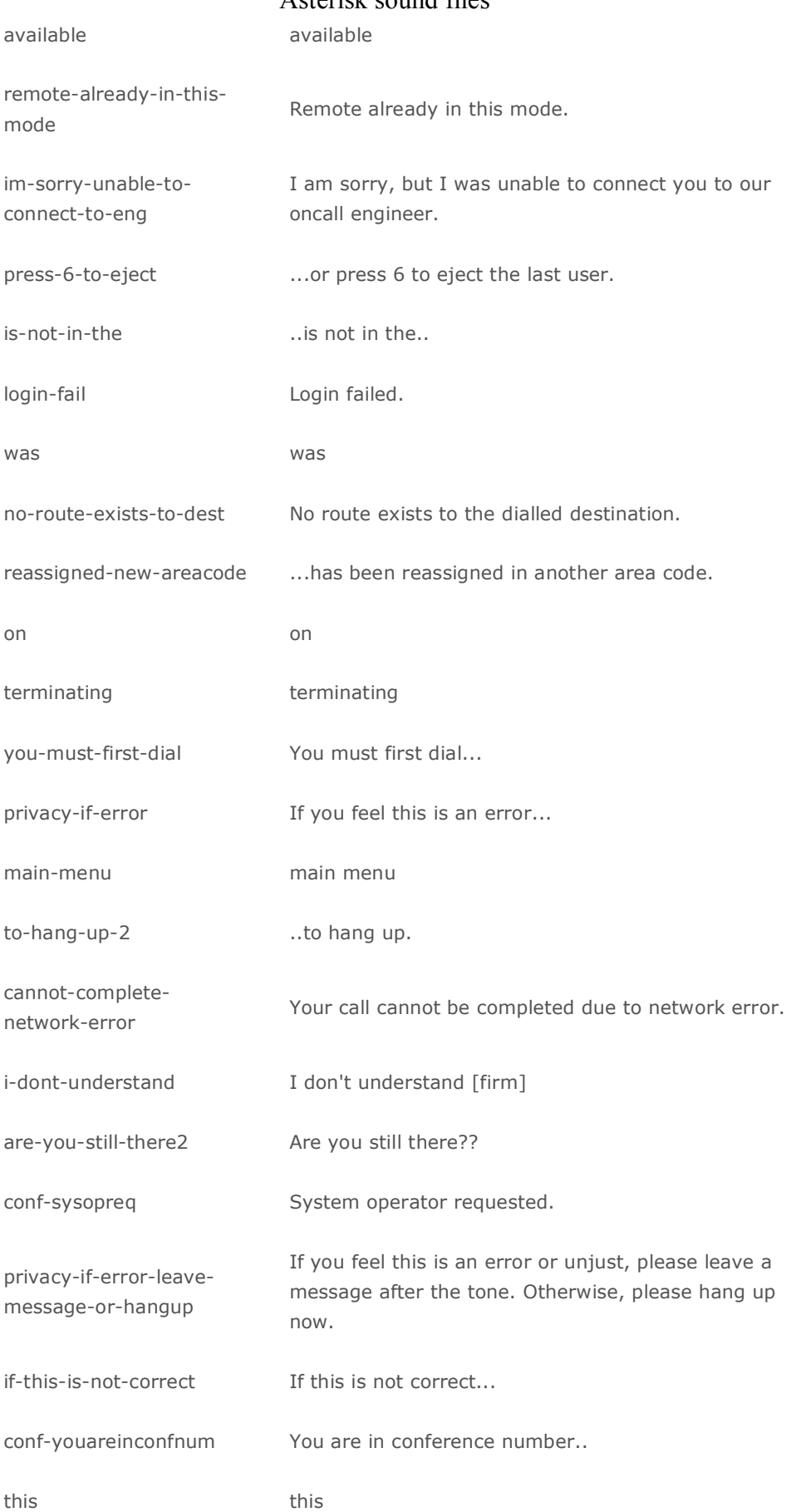

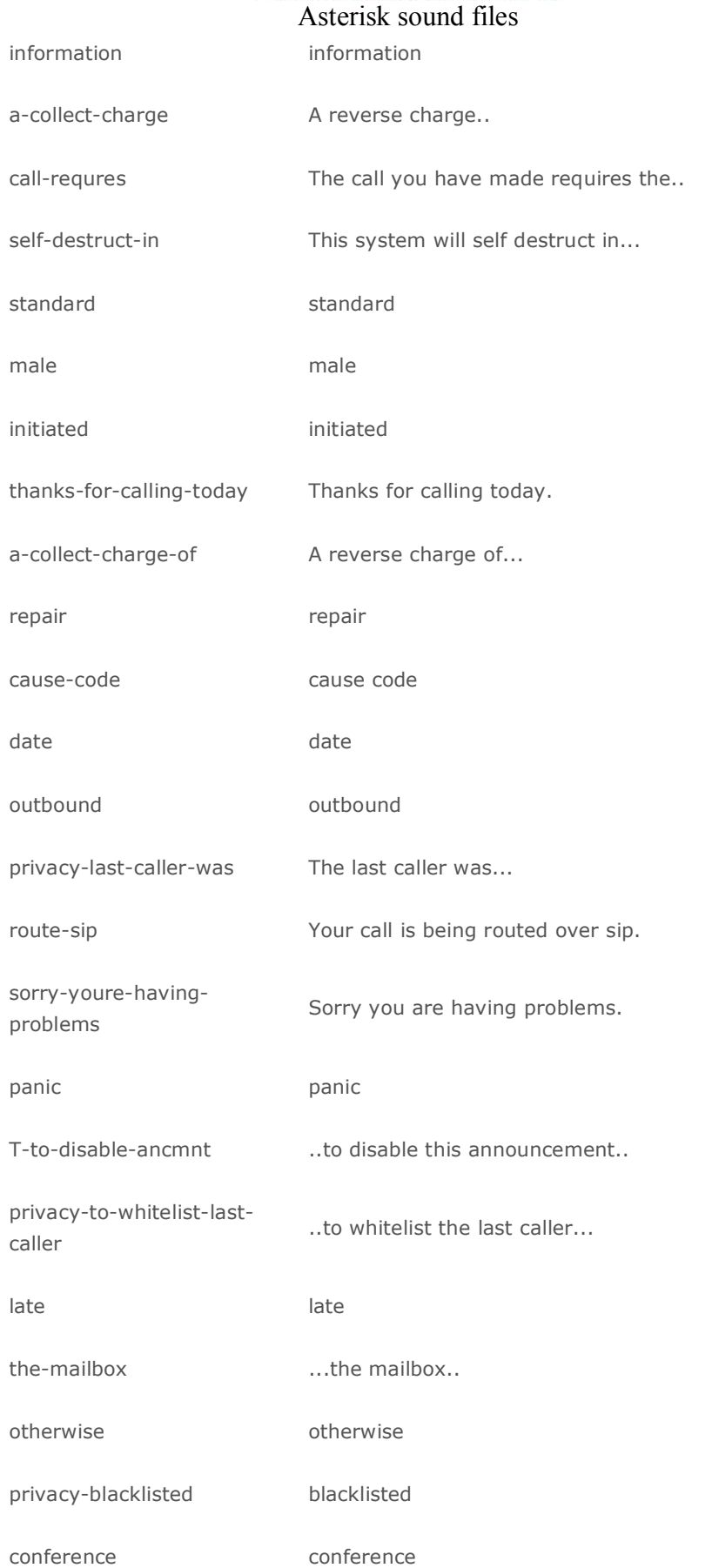

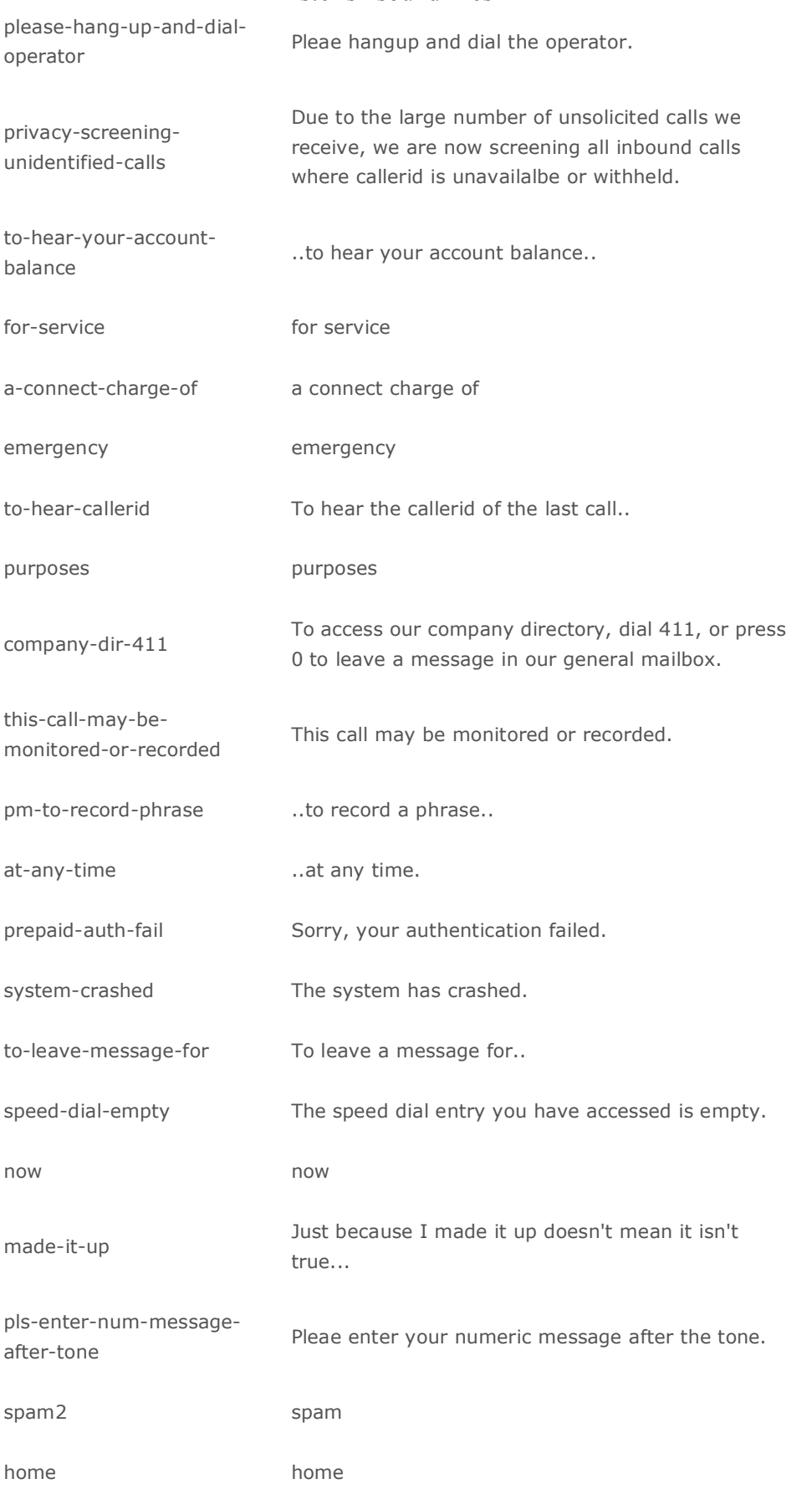

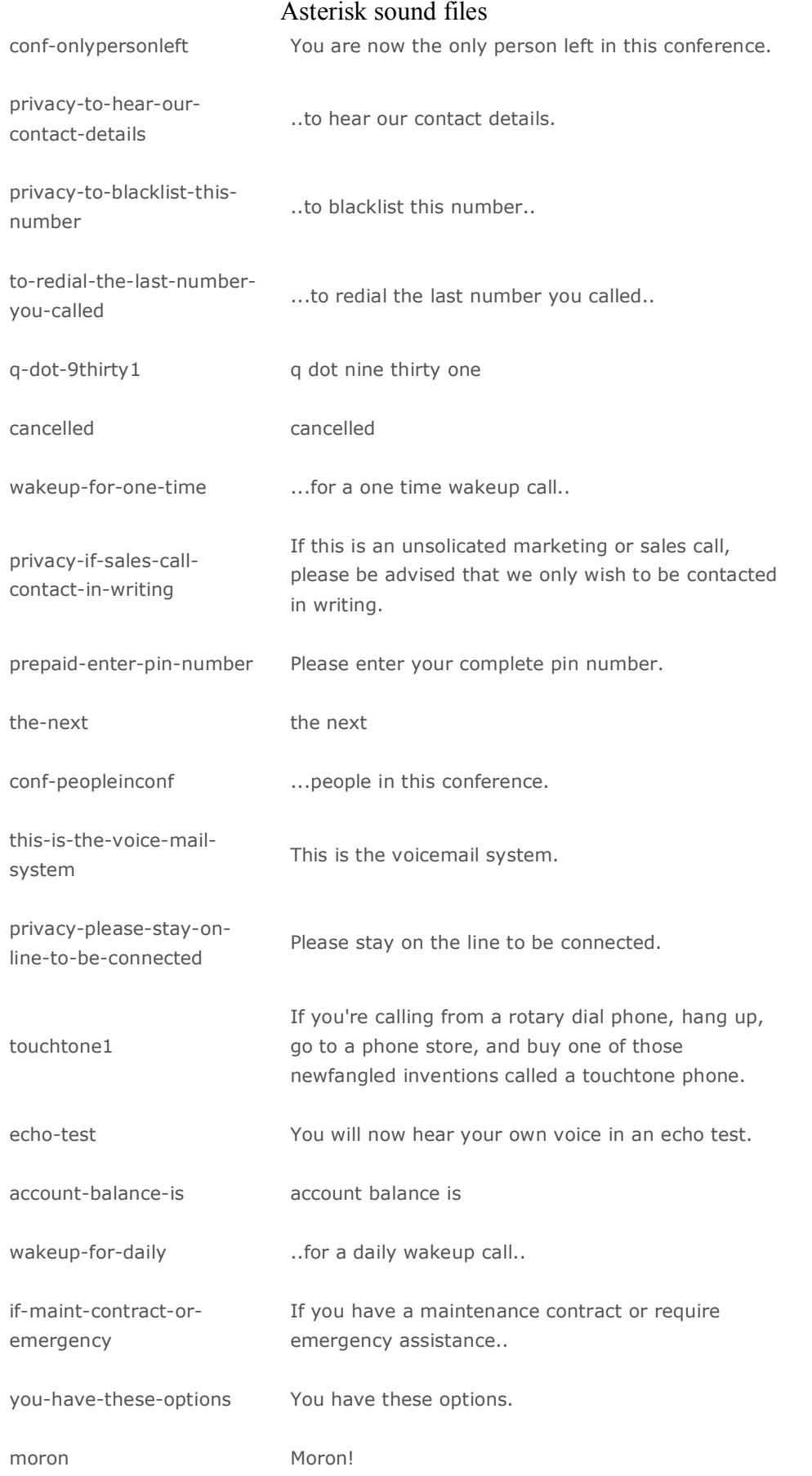

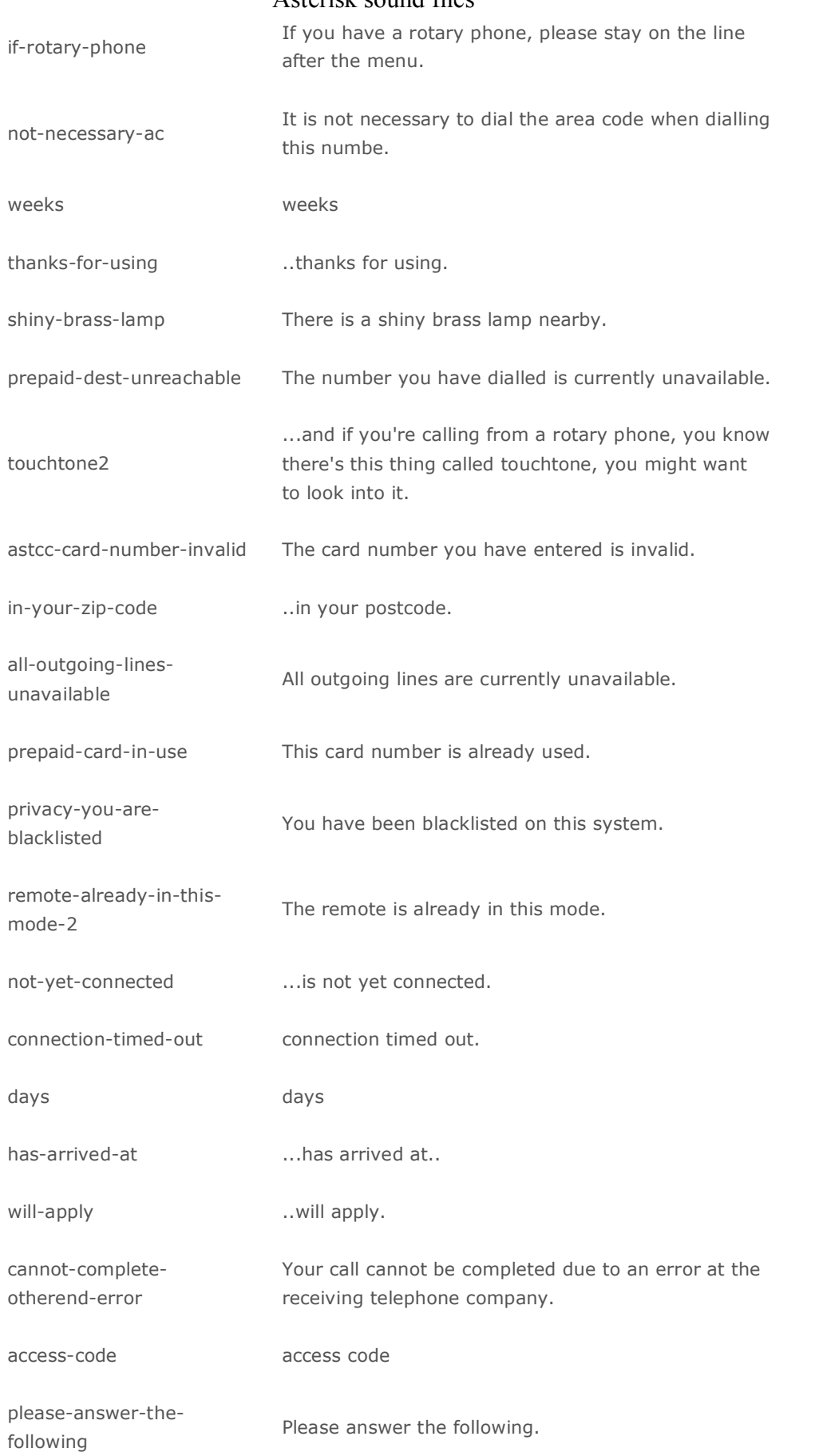

## **VOIPSOLUTIONS.** GR Τα πάντα για το VOIP στην Ελλάδα

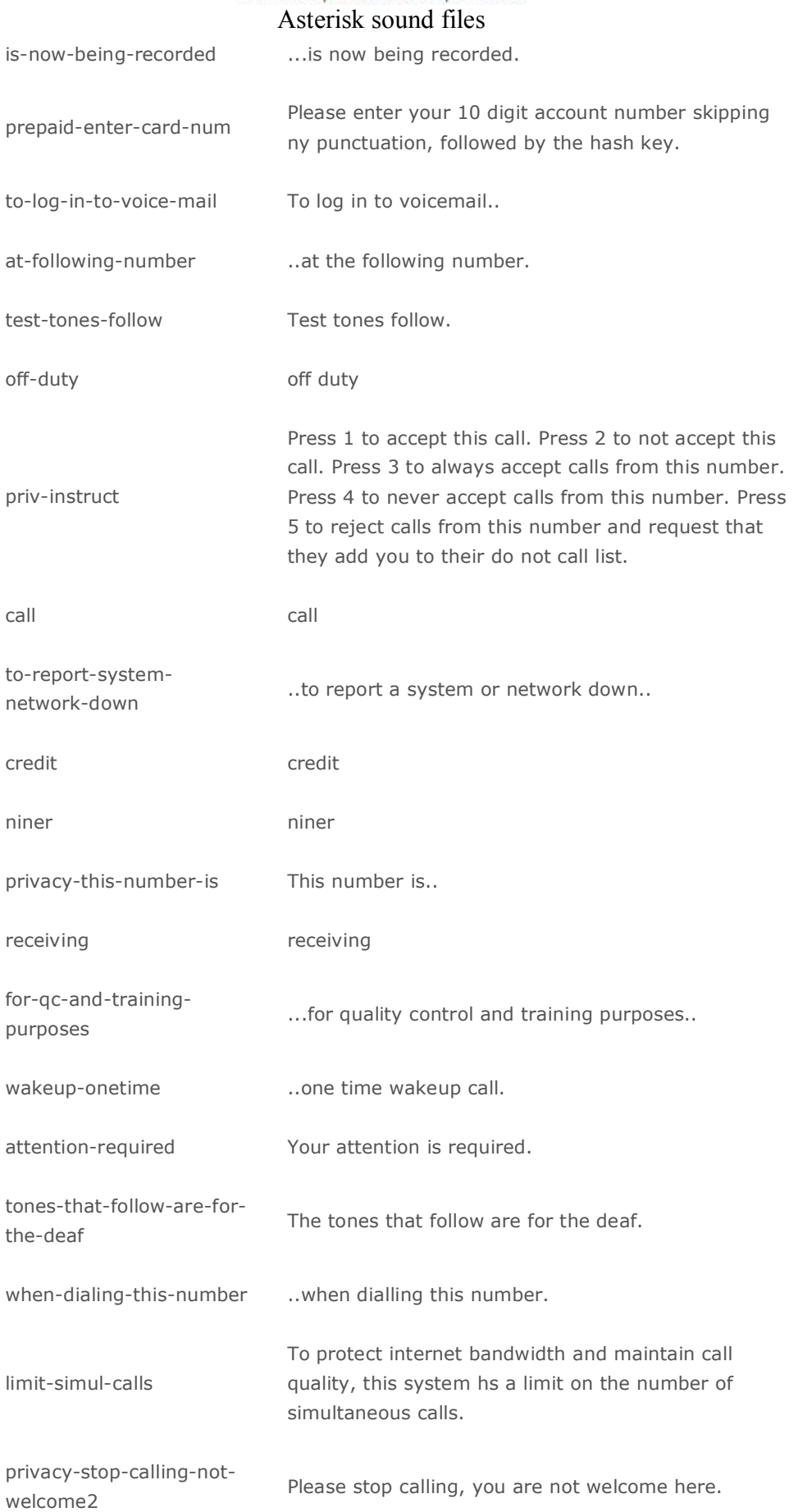

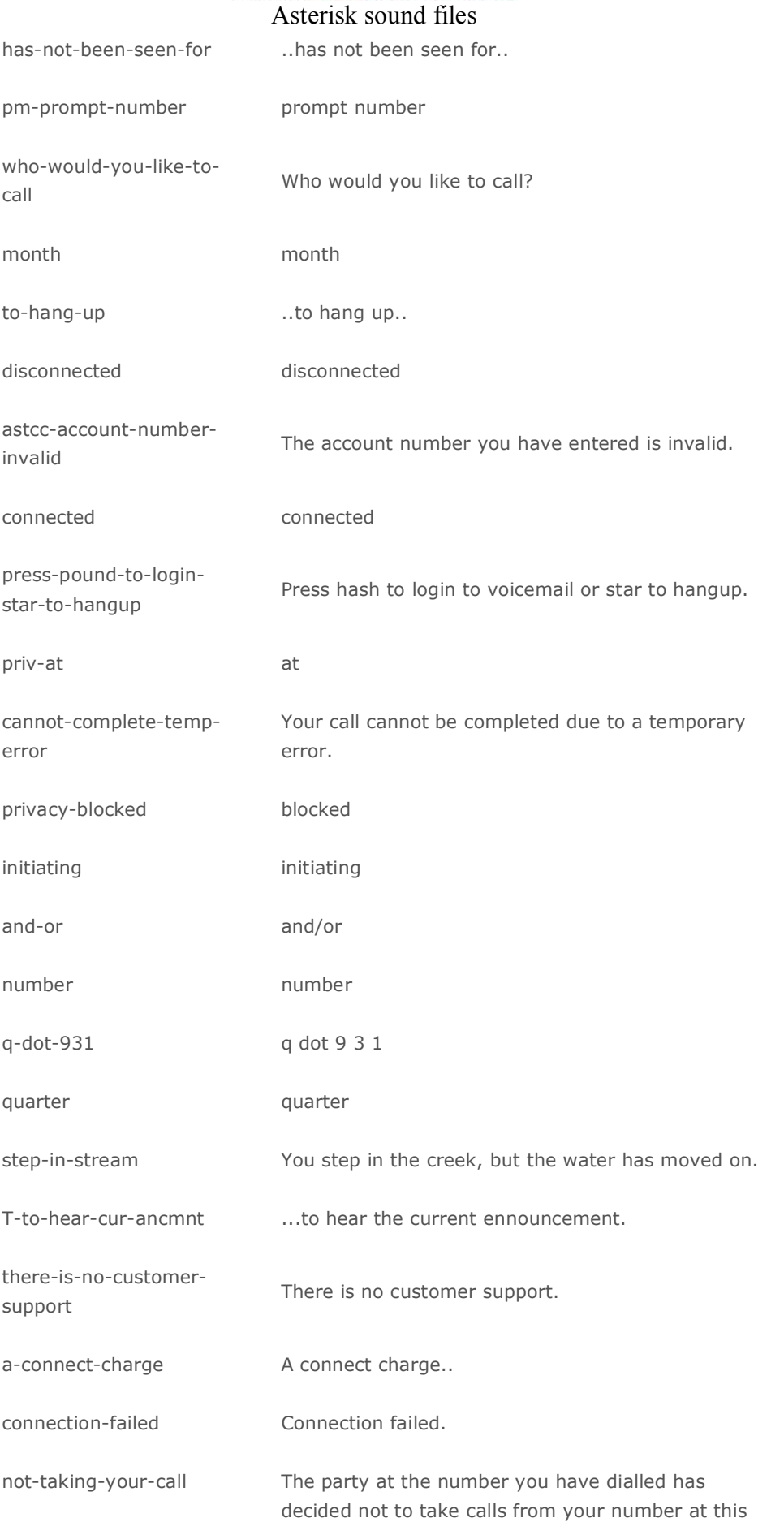

Voipsolutions.gr – Τα πάντα για το VOIP στην Ελλάδα Τηλ. +30 26710 22227, Email : sales@voipsolutions.gr

time.

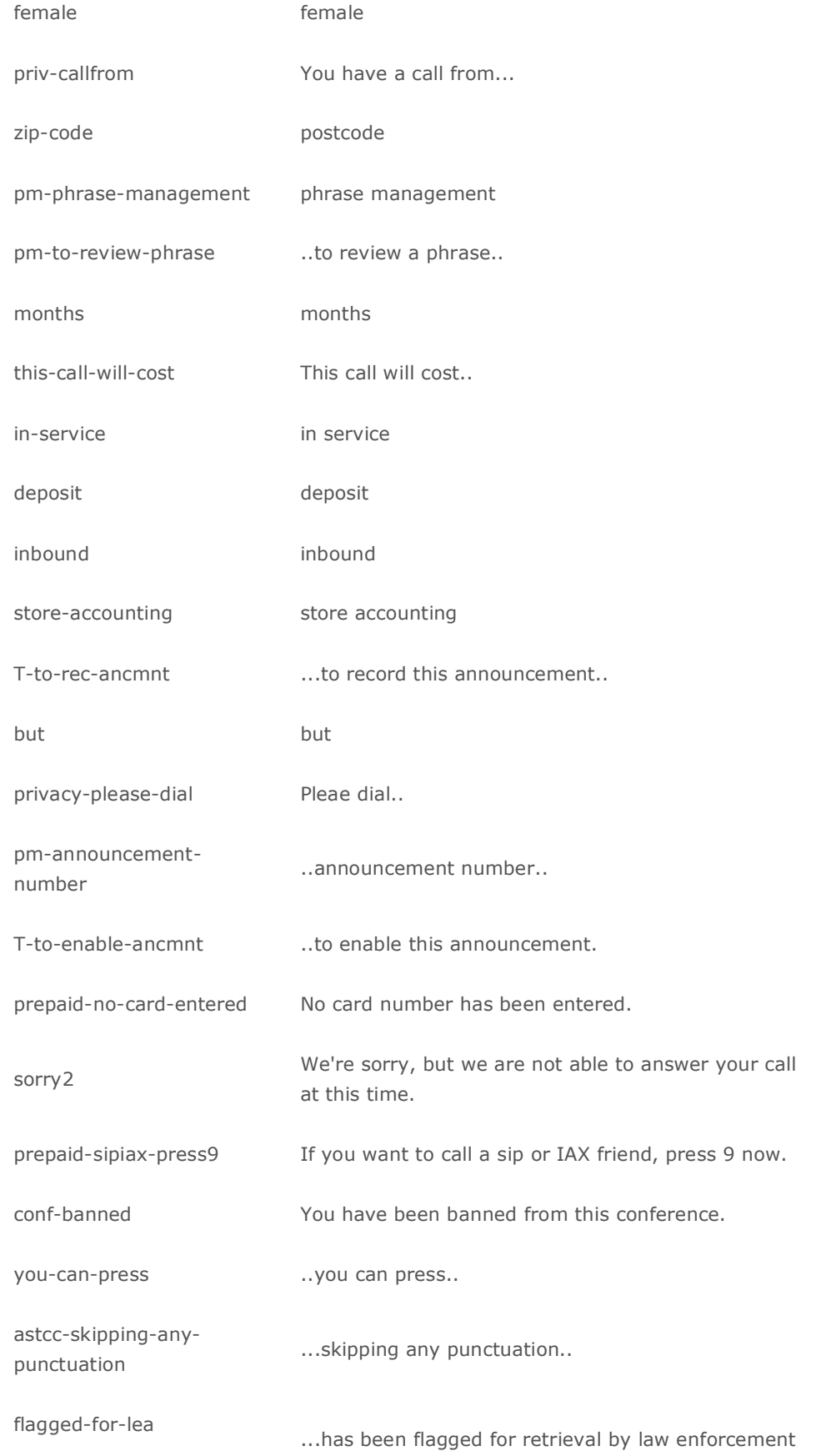

Voipsolutions.gr – Τα πάντα για το VOIP στην Ελλάδα Τηλ. +30 26710 22227, Email : sales@voipsolutions.gr

officials.

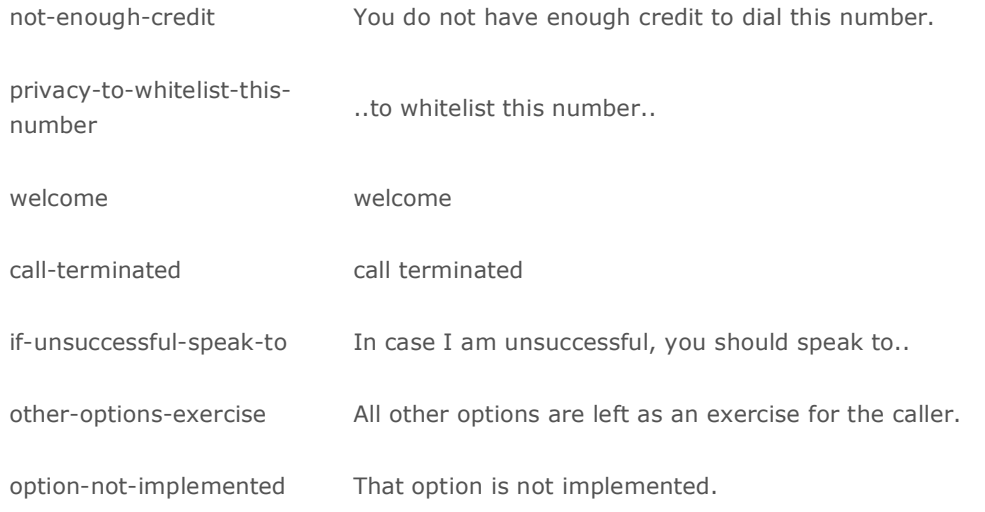